# **Computer Science – Class XI**

### **One Mark Questions**

- 1. Who is known as the world"s first computer programmer?
- 2. Expand ASCII
- 3. Pictorial representation of an algorithm is known as --------------------
- 4. float A[10];

Find the amount of memory allocated for the above array declaration.

- 5. Name the header file required for using string functions in a C++ program.
- 6. Which of the following device is used to interconnect two different networks having different protocols

(Switch, Gateway, Router, Hub)

## **Two Mark Questions**

- 7. List the four components of Von-Neumann architecture.
- 8. Write short note on third generation computers.
- 9. Find the dual of  $A$  B + B C = 1
- 10. Convert  $(72)_{10}$  to binary.
- 11.Name any four CPU registers.
- 12.Write short note on cache memory.
- 13.What do you mean by free and open source software?
- 14.List advantages of flowcharts.

#### $15.$ If(a $>$ b)

```
cout << a:
```
else

cout << b:

Convert the above statement using conditional statement.

- 16. Compare 'break' and 'continue' statements.
- 17.What are the operations performed in an array?
- 18.Declare a character array to store the string "computer science"

## **Three Mark Questions**

- 19. Find the 2's complement of  $(-25)_{10}$
- 20.Draw a flowchart to check whether a number is even or odd.
- 21.Explain the three types of errors in a program.
- 22.List the rules for naming an identifier in C++
- 23.Differentiate implicit and explicit type conversion.
- 24.Explain the jump statements in C++
- 25.Differentiate linear search and binary search.
- 26.List any six character functions in C++
- 27.Explain any three data communication devices.
- 28.Explain the advantages of e-mail.

#### **Five Mark Questions**

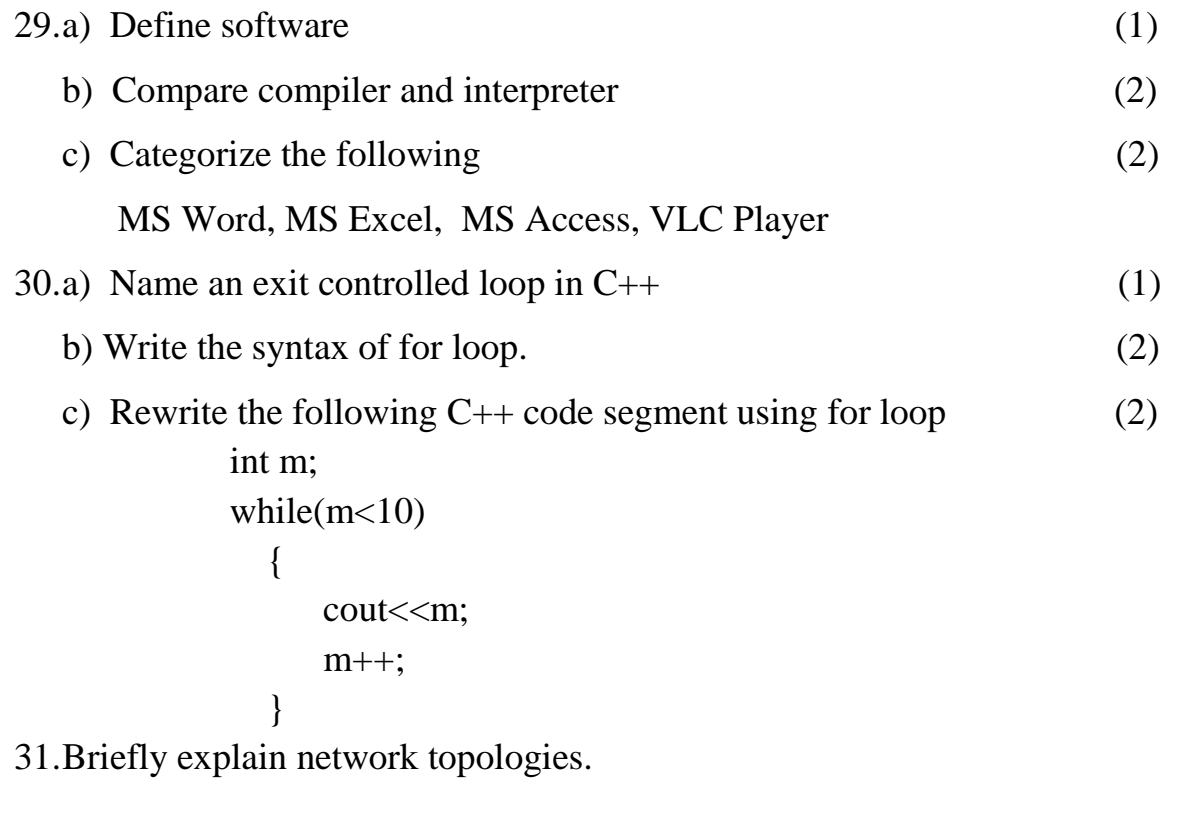

- 1. Nirmal Kumar PK , (PEN : 460721) St. Mary"s HSS Pariyapuram
- 2. Firos M (PEN : 767455) GHSS Pulamanthol
- 3. Rekha PM (PEN : 756671) GHSS Muthuvallur
- 4. Aparna G (PEN : 768024) GHSS Mankada Pallippuram